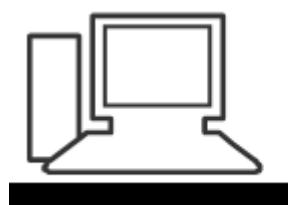

www.computeria-olten.ch Monatstreff für Menschen ab 50

**Merkblatt 33** 

# **Tastenkombinationen**

- Seite 1 Tastenkombinationen von Windows 10
	- 2 Fachbegriff für bestimmte Tasten
	- 3 Bezeichnung der Schweizer und der deutschen Tastatur
	- 4 Globale Tastenkombinationen Tastenkombinationen in Microsoft Word
	- 5 Allgemeine Tastenkombinationen
	- 6 Drucken eines Dokuments Text formatieren und Sonderzeichen
	- 7 Text formatieren und Sonderzeichen
	- 8 Markieren von Text Tabelle bearbeiten
	- 9 Sonstige
	- 10 Sonstige Tastenkombinationen für den Arbeitsplatz und den Windows-Explorer
	- 11 Tastenkombinationen Thunderbird

Revidierte Fassung vom 6. April 2017, Stephan Jäggi

**Microsoft hat mit Windows 10 eine ganze Reihe neuer Tastenkürzel eingeführt. Wie nützlich diese Shortcuts sind, wird jeder merken, der zum ersten Mal Windows 10 bedient. Wir zeigen, welche Shortcuts Ihren Windows 10-Alltag erleichtern.**

#### **Tastenkombinationen von Windows 10**

Anstatt sich durch Menüs oder Schaltflächen zu klicken, können Sie viele Aufgaben und Funktionen auch mit Tastenkombinationen erledigen. Die wichtigsten Shortcuts haben wir in der folgenden Tabelle zusammengestellt.

#### **Tastenkombination Funktion**

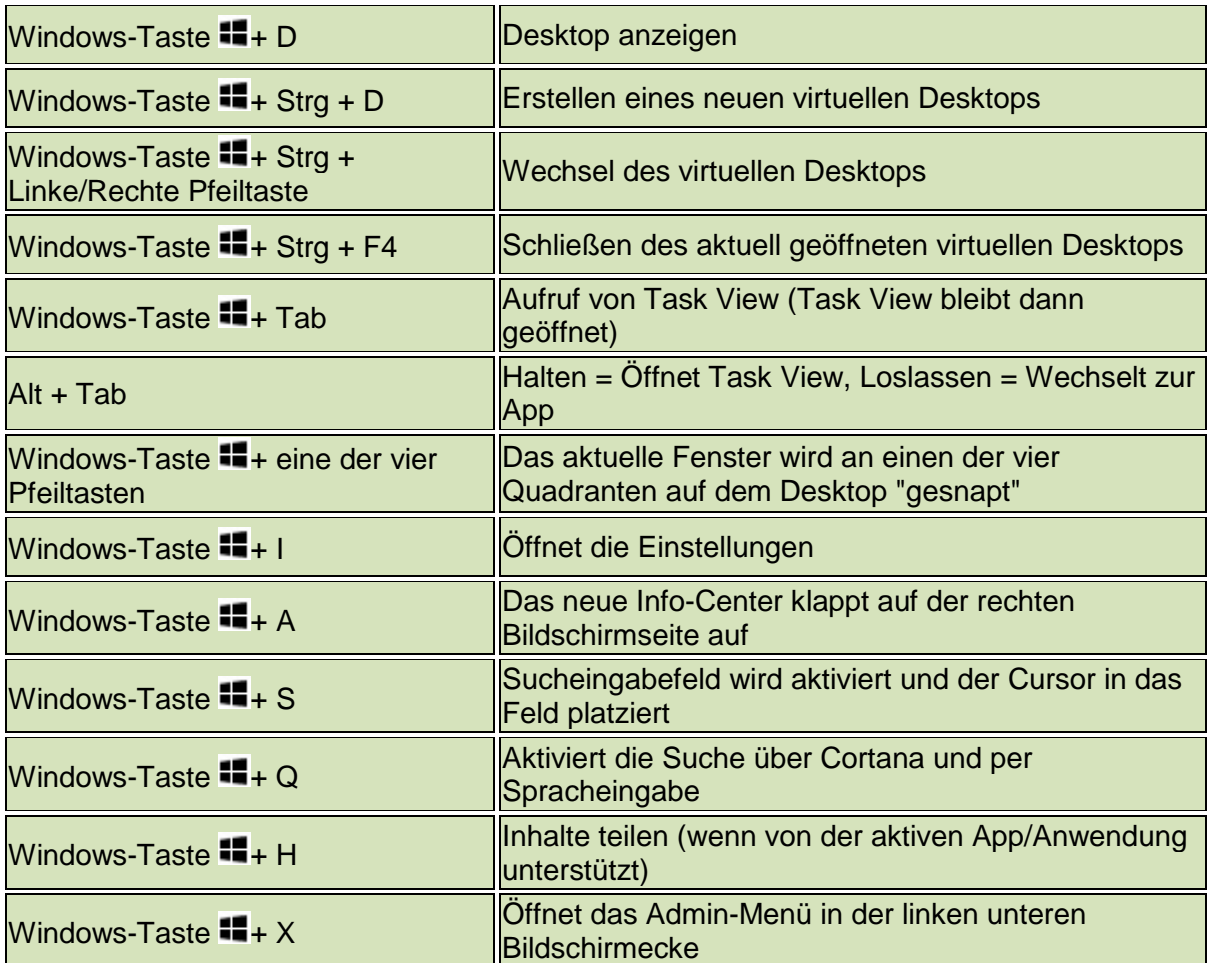

#### **Statt Arbeiten mit der rechten Maustaste = Tastenkombinationen.**

Lasst Euch aber nicht von der Fülle der Tastenkombinationen abschrecken. Die kann man sich alle auf einmal sicherlich nicht merken. Mit der Zeit aber hat man die wichtigsten Tastenkombinationen verinnerlicht und man wird merken, wie bequem das Arbeiten mit den Tastenkombinationen ist.

#### **Fachbegriffe für bestimmte Tasten**

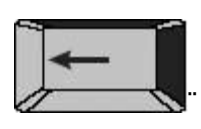

"*Backspace-Taste*": Löschen, Zurück-Funktion

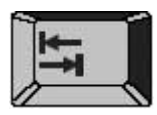

"*Tabulator-Taste*" (kurz: Tab): Zum nächsten Feld springen, Absatz schaffen

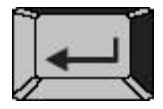

"*Enter-Taste*": Bestätigen

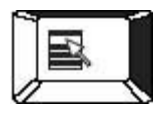

"*Kontext-Menü*": Öffnet das Kontextmenü

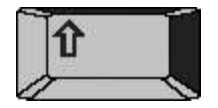

"*Rechte Umschalttaste*": Groß- und Kleinschreibung

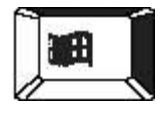

"*Windows-Taste*": Startet das Menü START

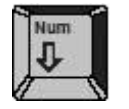

"*NumPad-Taste*": Zahlentastatur ein-/ausschalten

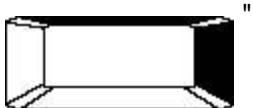

"*Space-Taste*": Leerzeichen einfügen

[http://www.t-online.de/computer/software/id\\_74913138/windows-10-das-sind-die-neuen](http://www.t-online.de/computer/software/id_74913138/windows-10-das-sind-die-neuen-tastenkombinationen.html)[tastenkombinationen.html](http://www.t-online.de/computer/software/id_74913138/windows-10-das-sind-die-neuen-tastenkombinationen.html)

#### **Bezeichnung der Schweizer Tastatur**

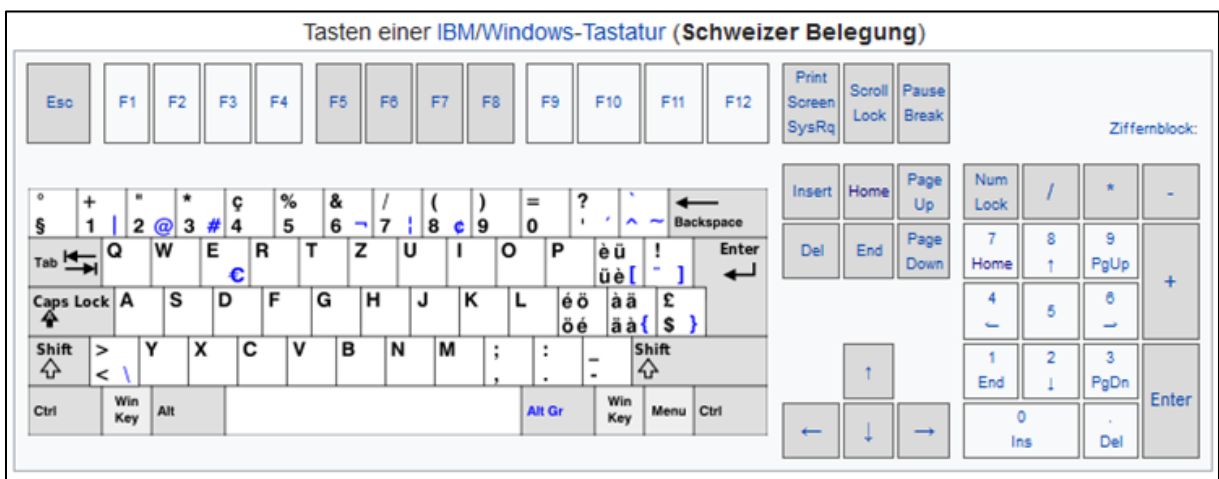

#### **Bezeichnung der deutschen Tastatur**

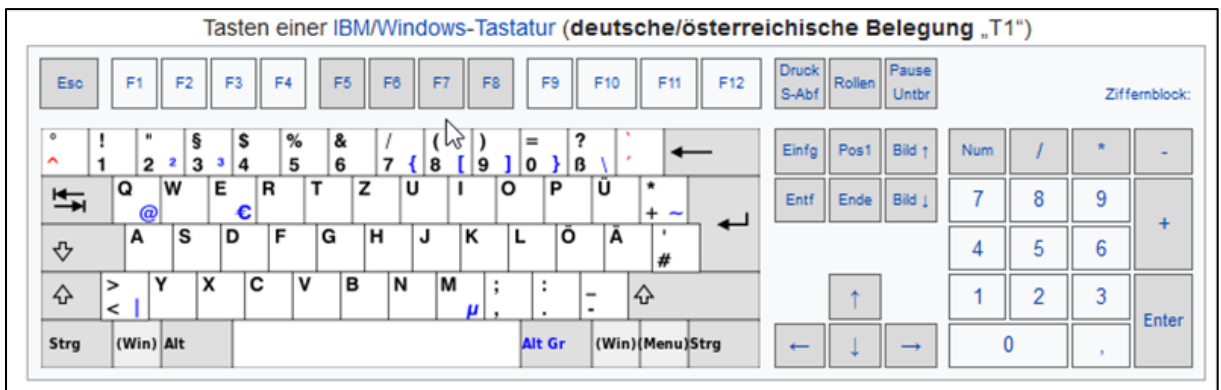

#### **Globale Tastenkombinationen**

Globale Tastenkombinationen können überall eingesetzt werden und bilden somit die wichtigsten Kombinationen. Ob in einem speziellen Programm, bei der Windows-Oberfläche oder im Internet; überall erfüllen diese Tastenkombinationen ihre Pflicht. Diese muss man vor allem dann können, wenn man seinen Rechner ohne Maus steuern möchte.

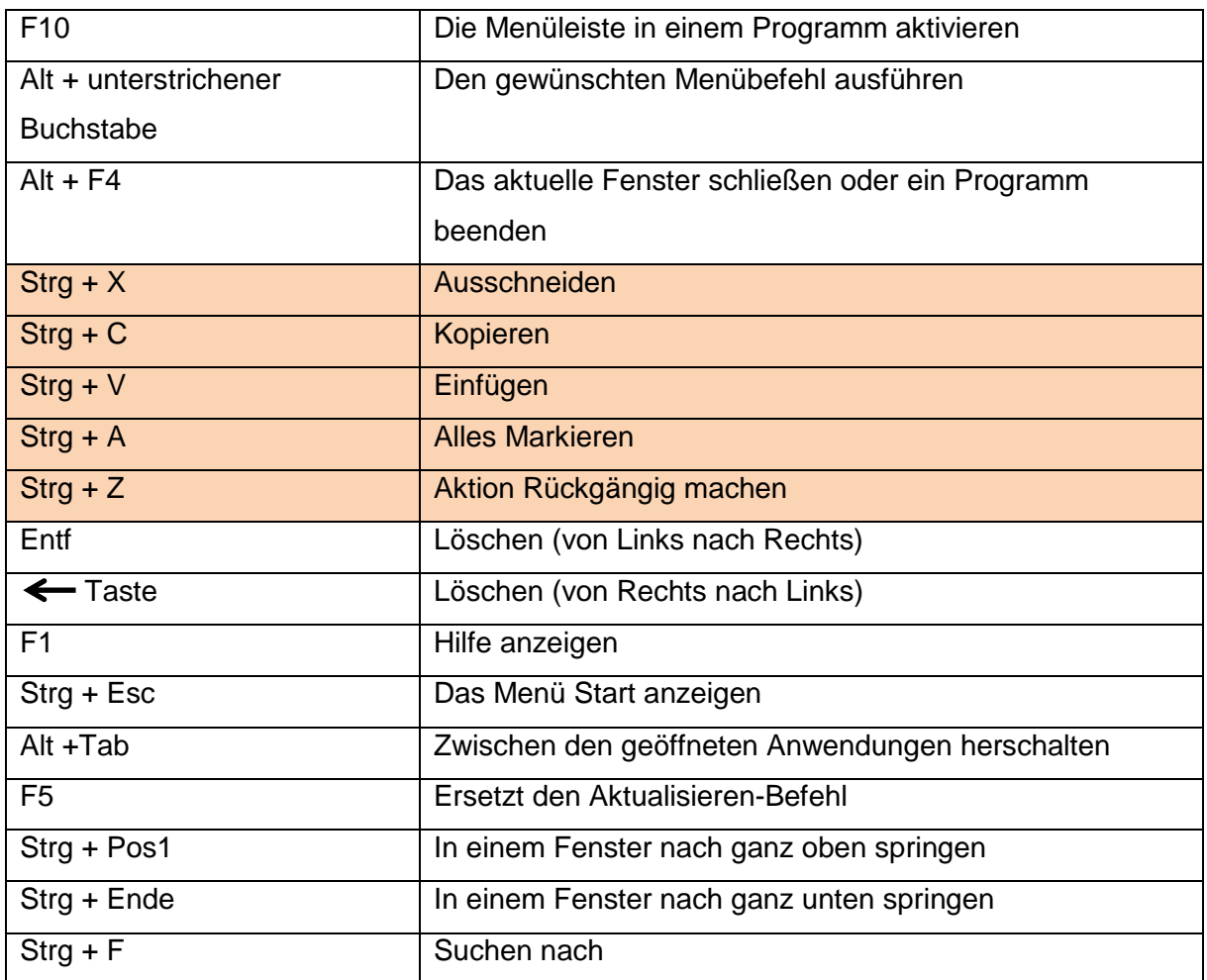

#### **Tastenkombinationen in Microsoft Word**

Wer viel Office-Arbeiten bewältigen muss profitiert am Meisten von den Tastenkombinationen. Ausschneiden, Kopieren, Alles Markieren, etc. sind Funktionen, die man mithilfe der Tastenkombinationen viel schneller ausführen kann als über das Kontextmenü. Dabei sind viele Tastenkombinationen schon in den "Globalen Tastenkombinationen" genannt worden.

## **Allgemeine Tastenkombinationen**

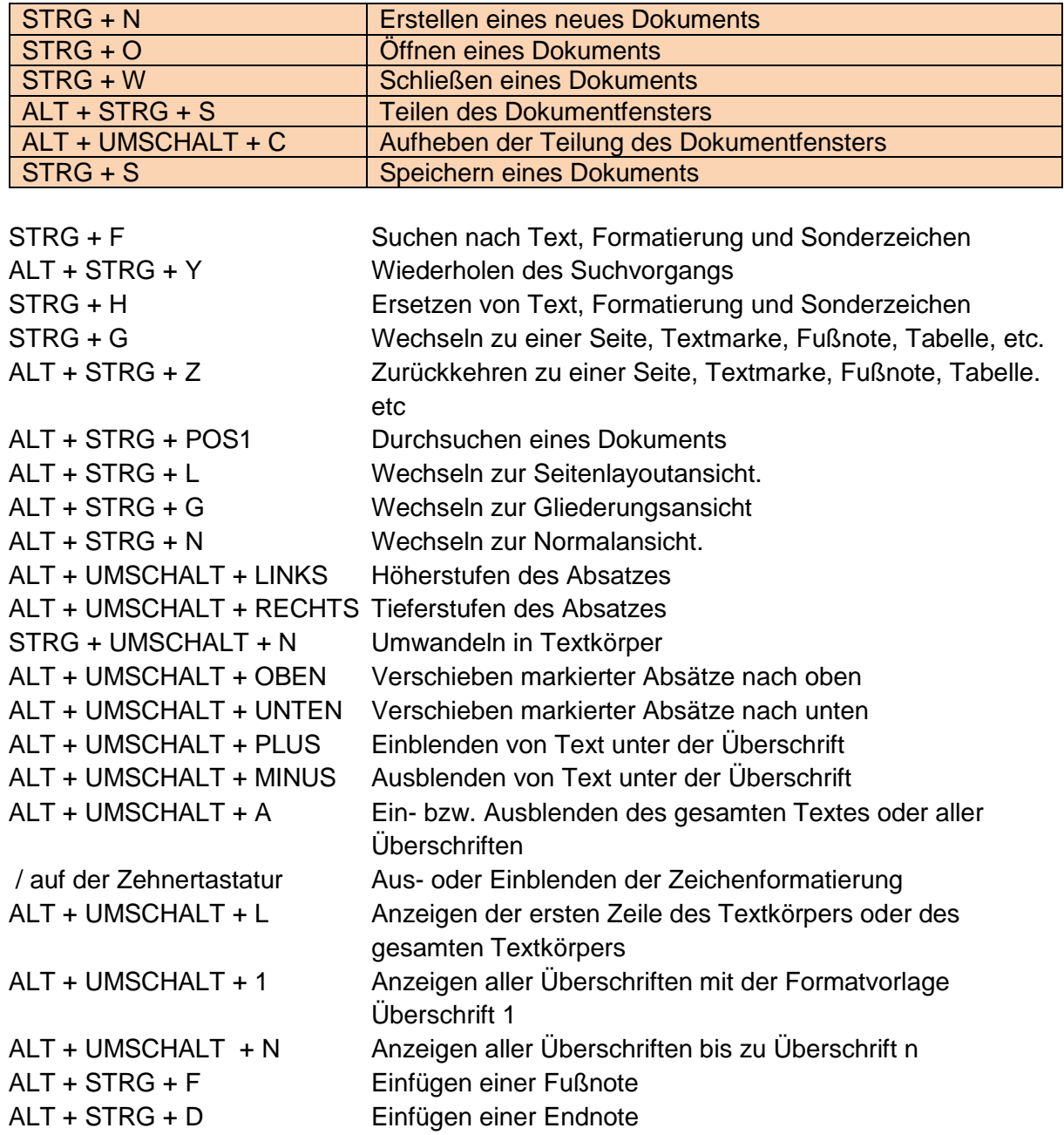

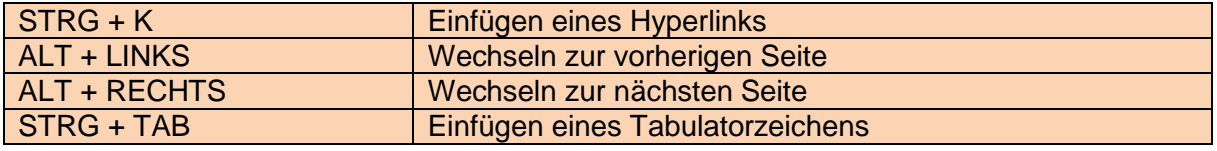

#### **Drucken eines Dokuments**

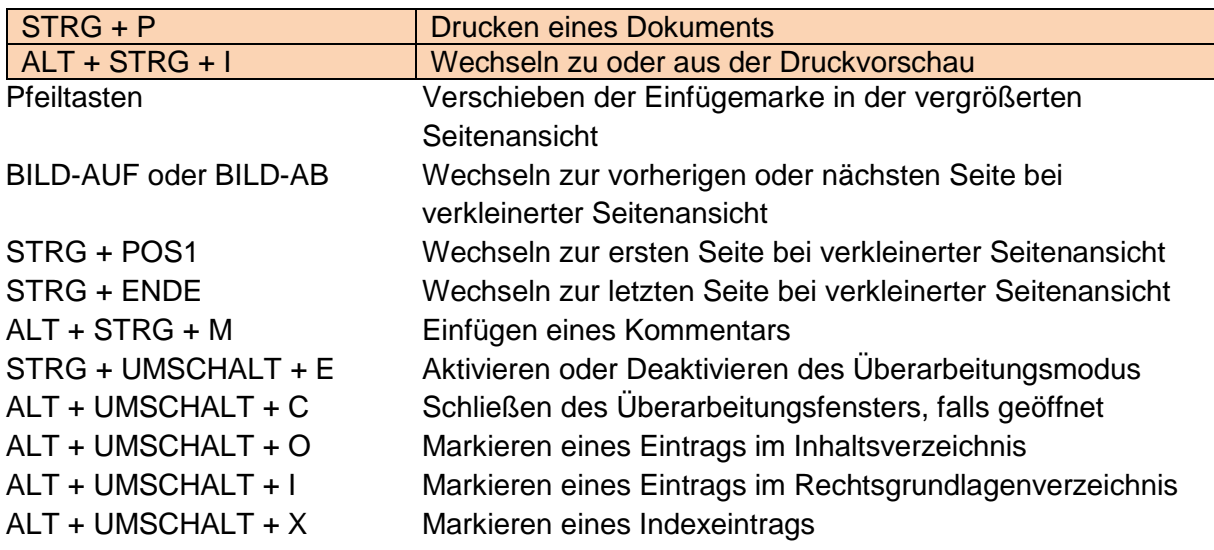

### **Text formatieren und Sonderzeichen**

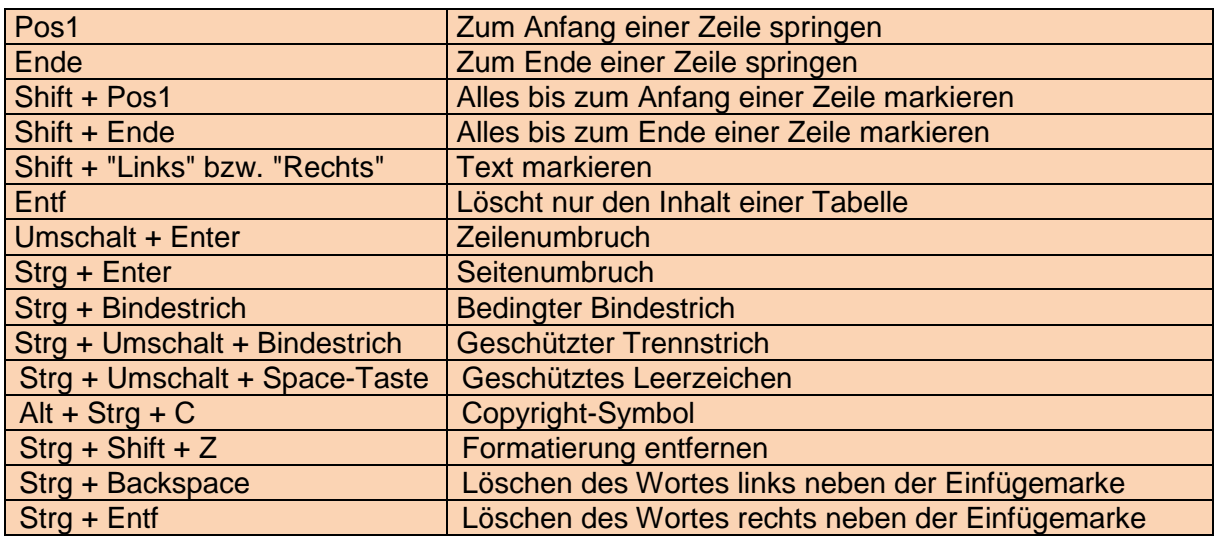

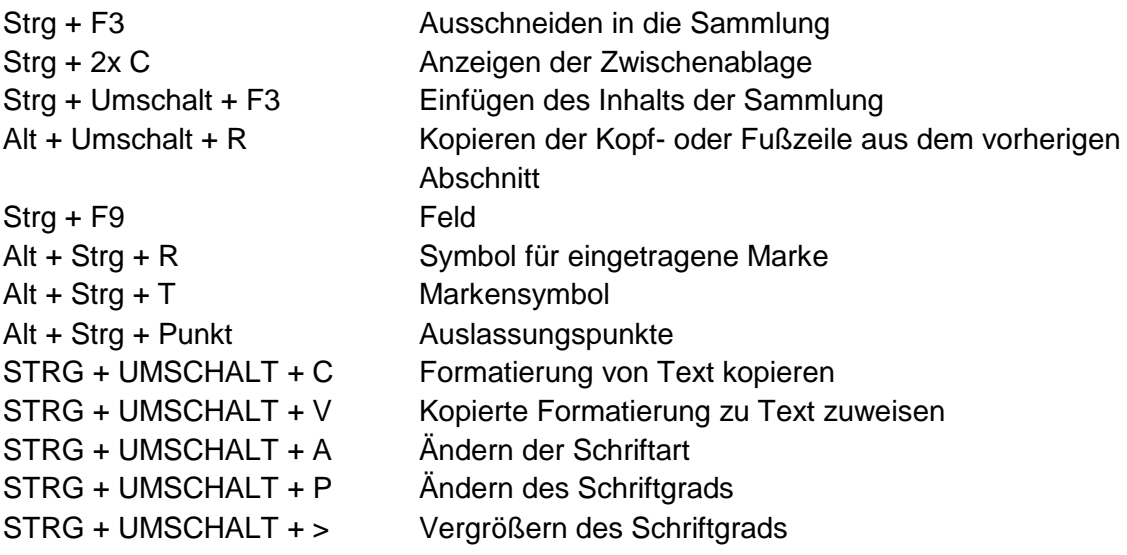

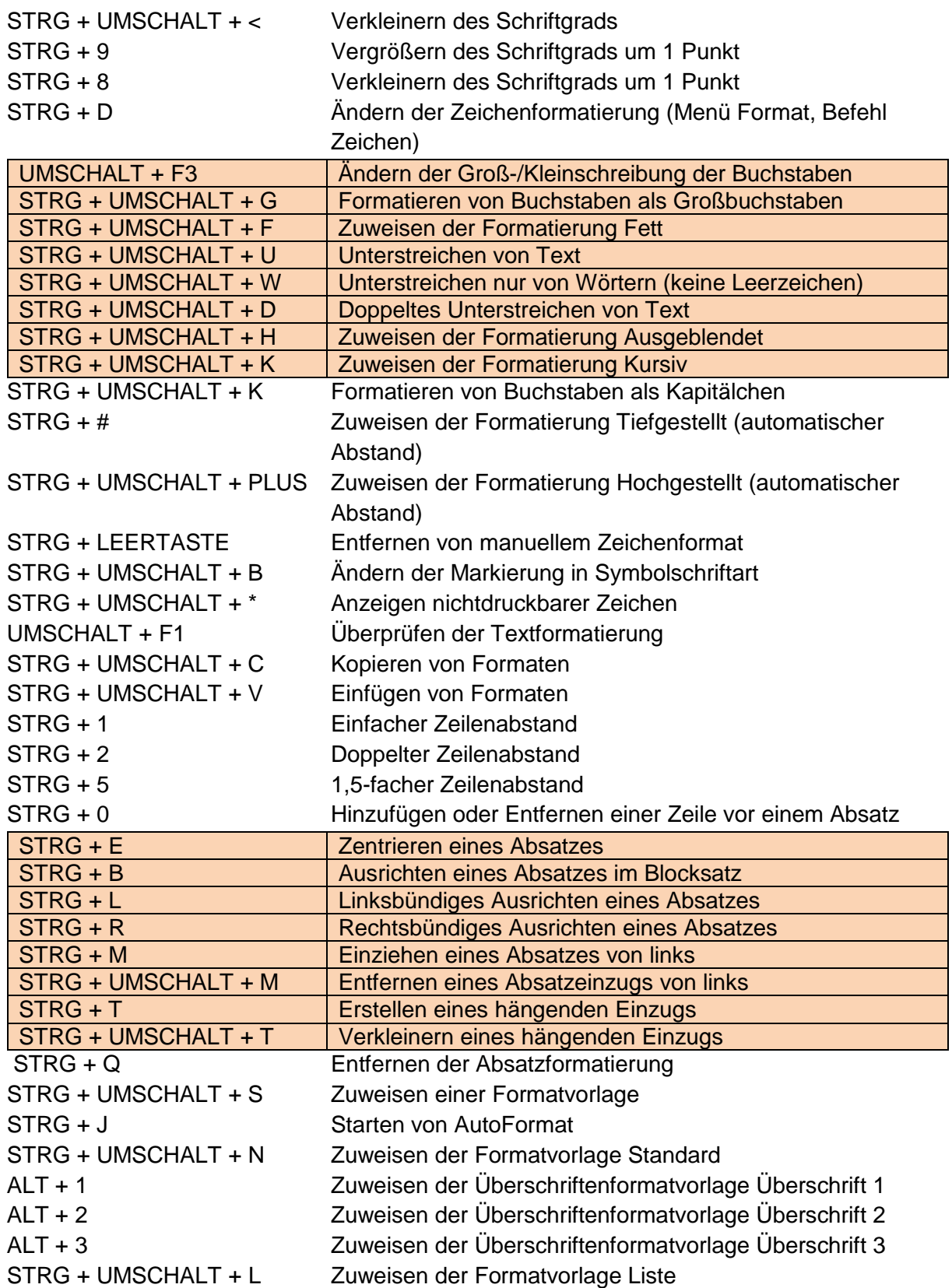

#### **Markieren von Text**

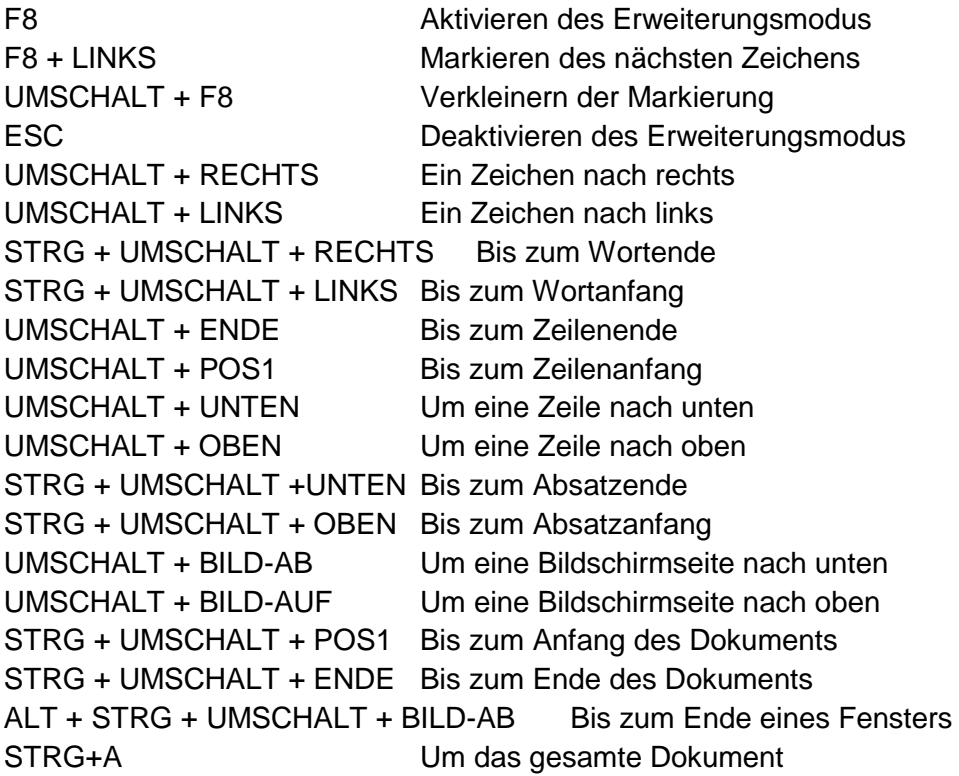

#### **Tabelle bearbeiten**

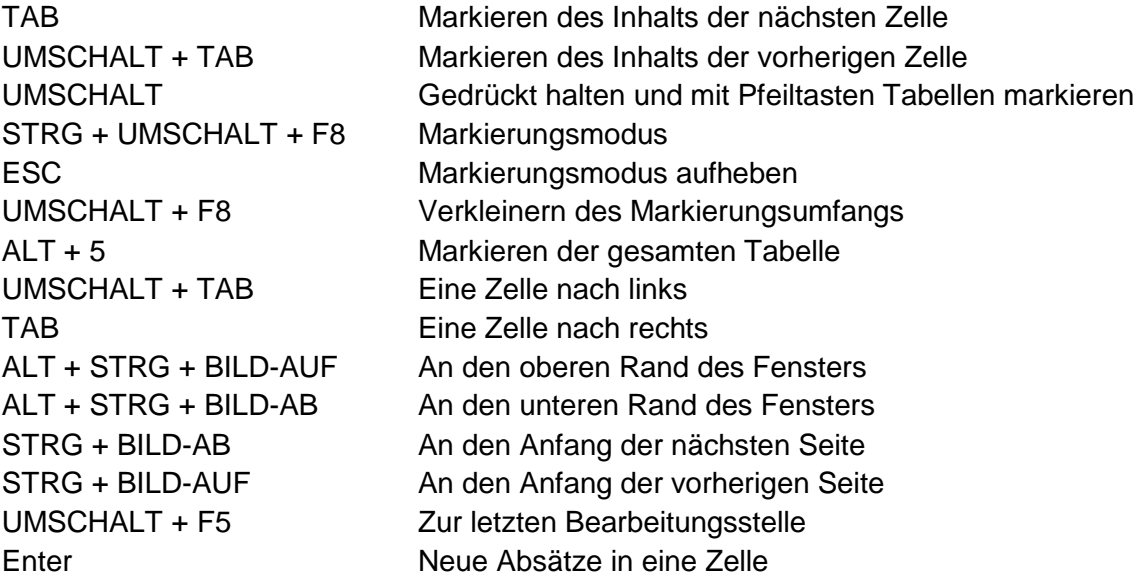

**Sonstige**

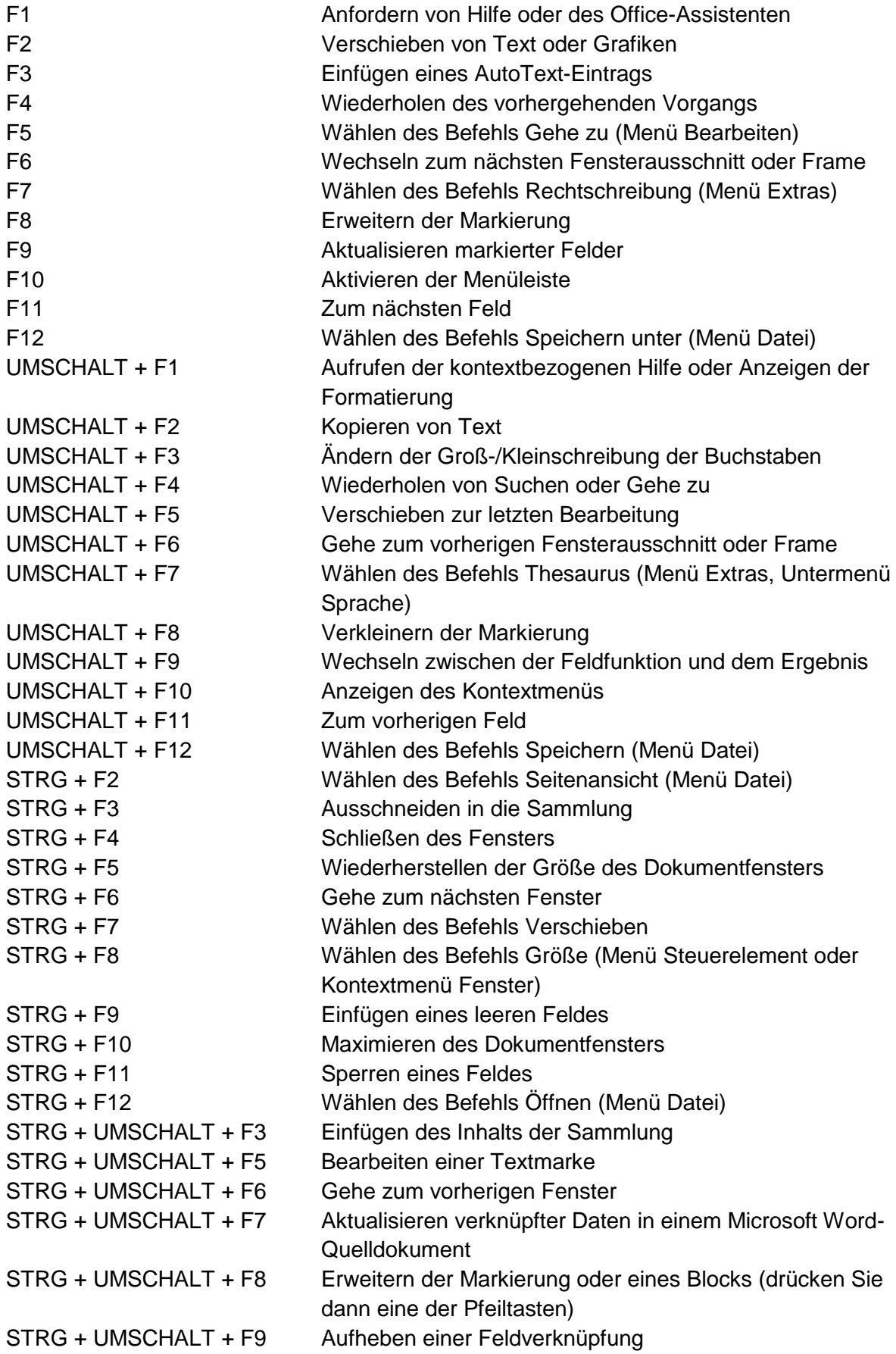

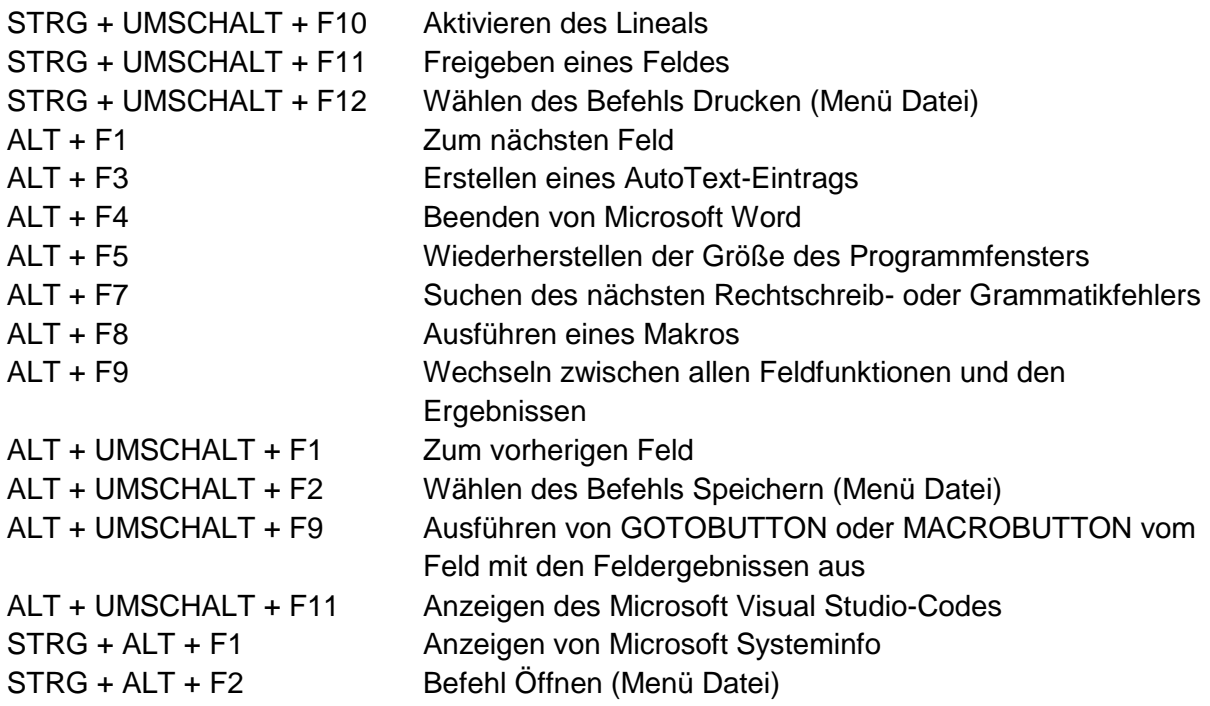

#### **Verwenden von Tastenkombinationen für den Arbeitsplatz und den Windows-Explorer**

Diese Tastenkombinationen wurden speziell für den Gebrauch des Windows- und Internet-Explorers entworfen. Wenn man sich entweder durch einen Ordner klickt oder im Internet surft, sind diese Tastenkombinationen sehr hilfreich. Denn beim Surfen beispielsweise ist das ständige Navigieren mit der Maus zum Zurück-Button auf die Dauer auch sehr nervend. Ein einfacher Tipp auf die Backspace-Taste genügt.

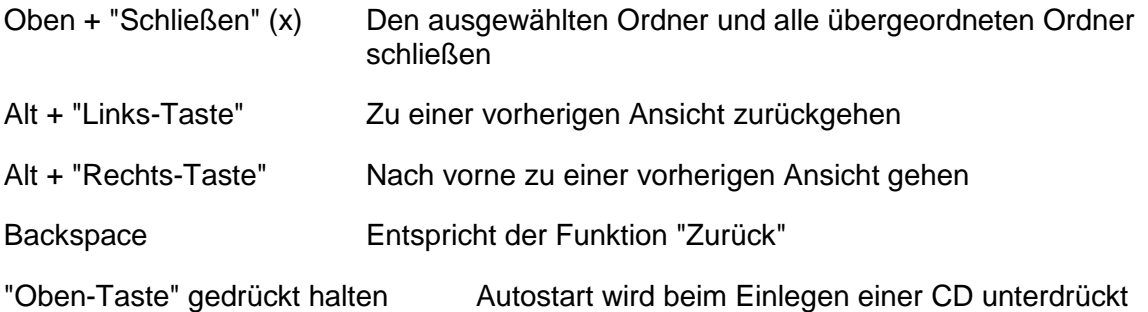

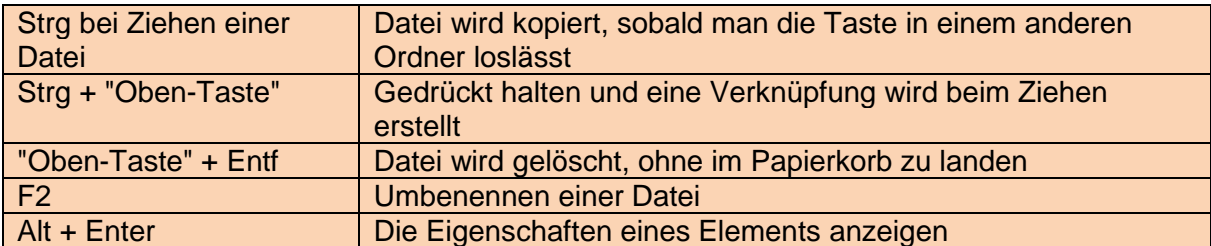

# **Thunderbird Tastenkombinationen**

[http://www.t-online.de/computer/software/id\\_74913138/windows-10-das-sind-die-neuen](http://www.t-online.de/computer/software/id_74913138/windows-10-das-sind-die-neuen-tastenkombinationen.html)[tastenkombinationen.html](http://www.t-online.de/computer/software/id_74913138/windows-10-das-sind-die-neuen-tastenkombinationen.html)

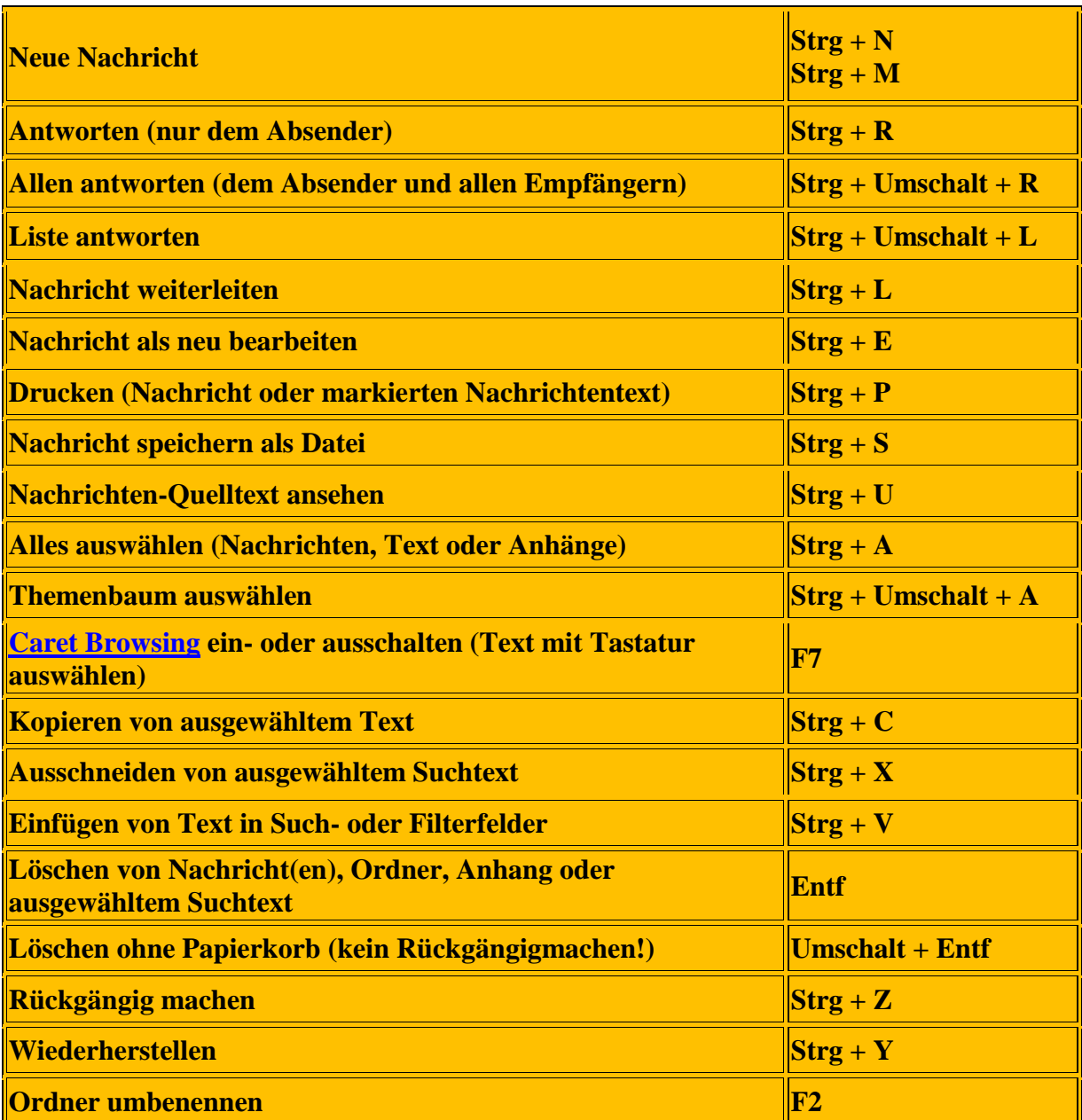